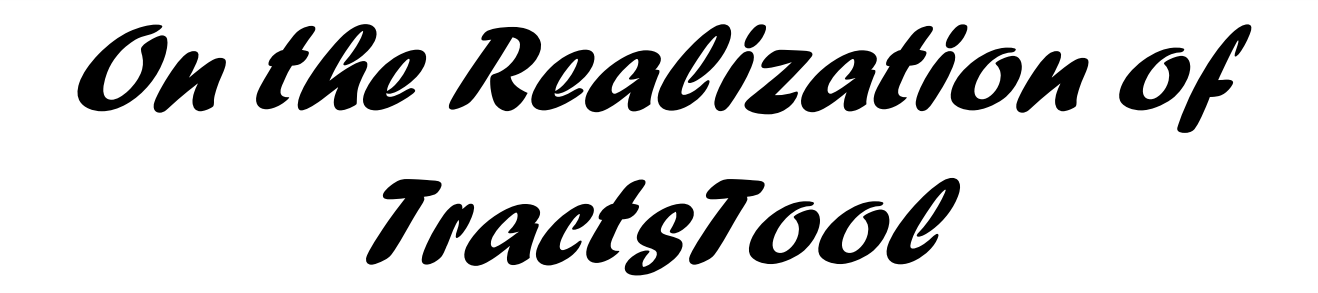

**Loli Burgueño, Manuel Wimmer, Javier Troya, and Antonio Vallecillo**

University of Málaga & Vienna University of Technology

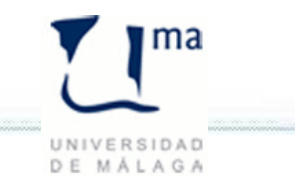

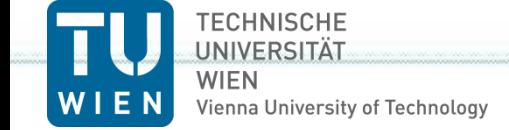

# *Testing Model Transformations*

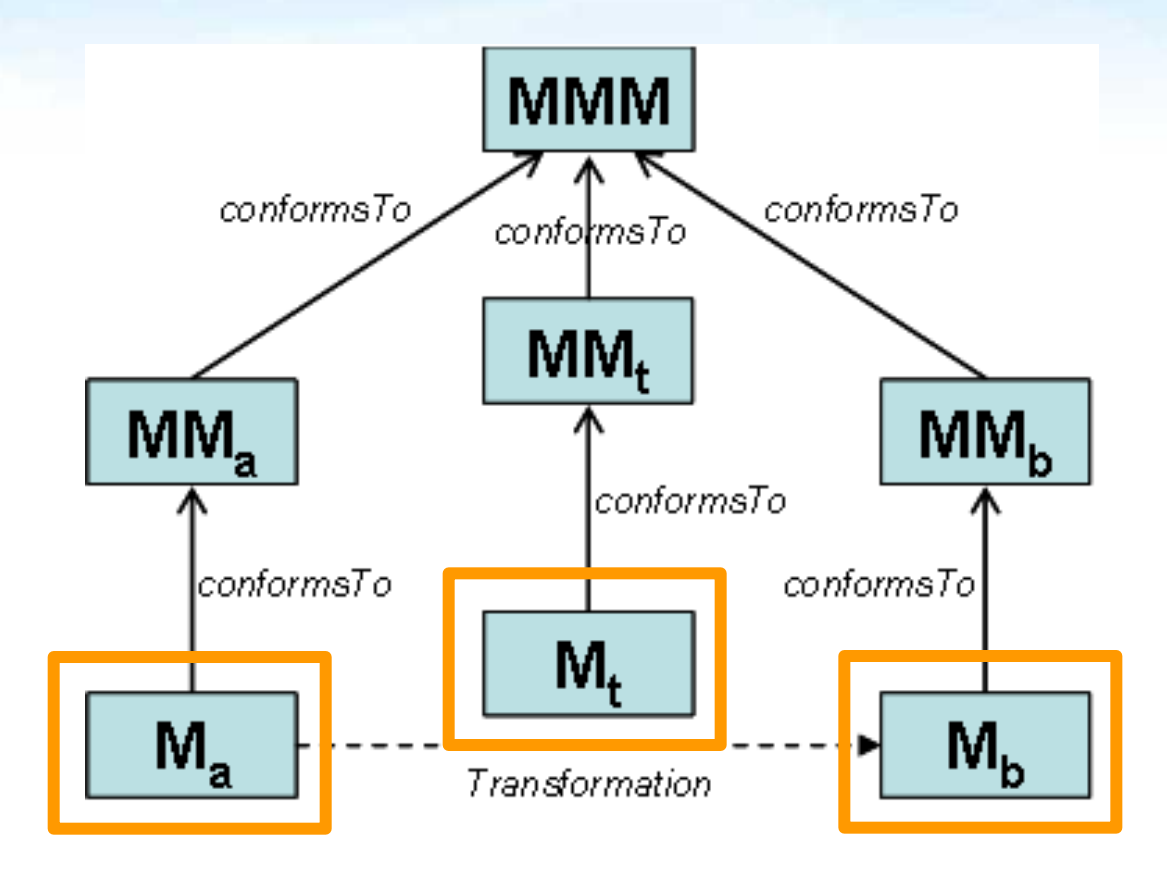

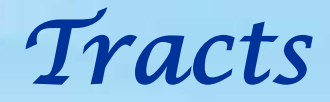

### **A Tract** defines

- a set of **constraints on the source and target metamodels**,
- a set of **source-target constraints**, and
- a **tract test suite** (a collection of source models satisfying the source constraints)

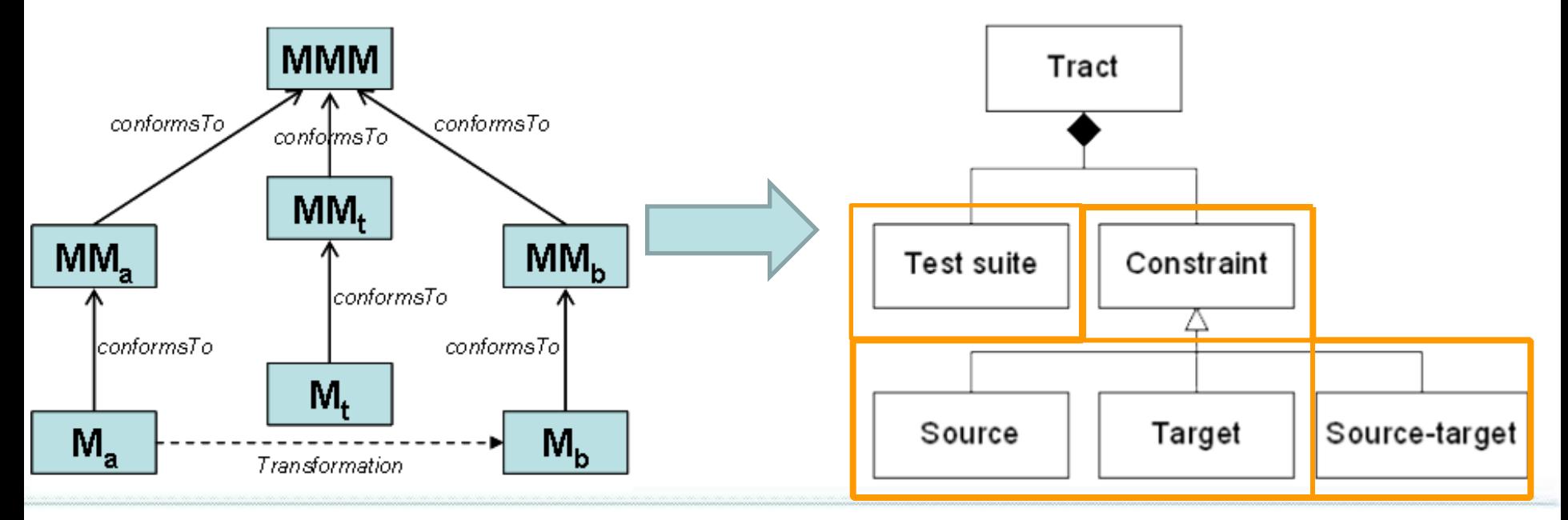

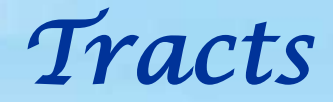

## **Principles**

Reuse existing languages and techniques of MDE

- Contract specification  $\mathbf{z}$
- **Test model generation**
- Light-weight, black-box testing approach
	- **A** Partial specification
	- **Transformation language & implementation independent**
	- Support for various transformation kinds
		- **a** Model-to-model
		- **a** Model-to-text
		- **7** Text-to-model
- Open design
	- **A** Several testing scenarios
	- Integration with different transformation tools  $\overline{\mathbf{z}}$

# *TractsTool's Ecosystem*

- **EMF (Eclipse Modeling Framework)** Metamodeling (Ecore-based) & modeling support
- **USE Tool (UML-based Specification Environment)** 
	- Analyzes model structure (with respect to its metamodel & OCL constraints)
- OCL (Object Constraint Language)
	- Allows to define model constraints
- ASSL (A Snapshot Sequence Language)
	- Imperative programming language with features for randomly choosing attribute values or association ends
	- **Allows to automatically generate models**
	- ASSL supports backtracking for finding models with particular properties
	- ATL (ATLAS Transformation Language)
		- Hybrid language to define model transformations

# *Tracts for the Families2Persons MT*

## **Source Metamodel: Family Target Metamodel: Person**

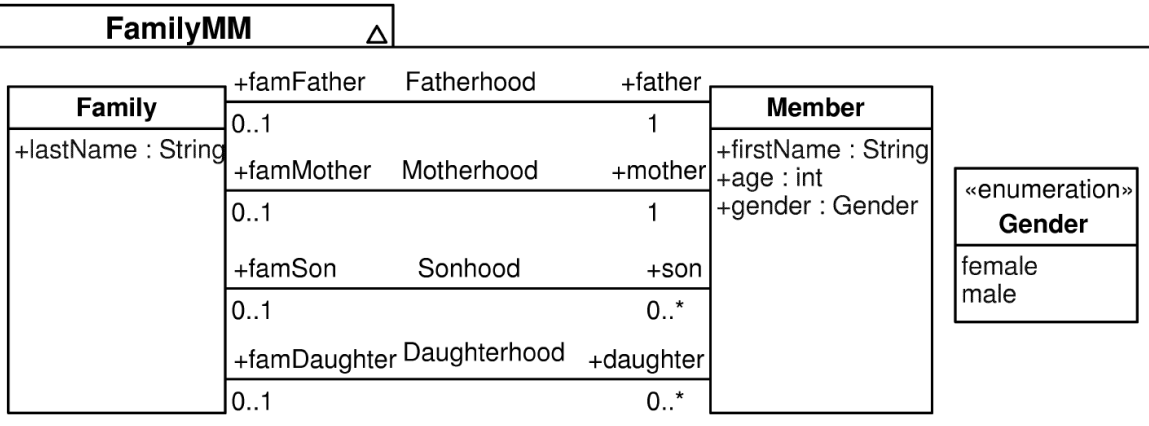

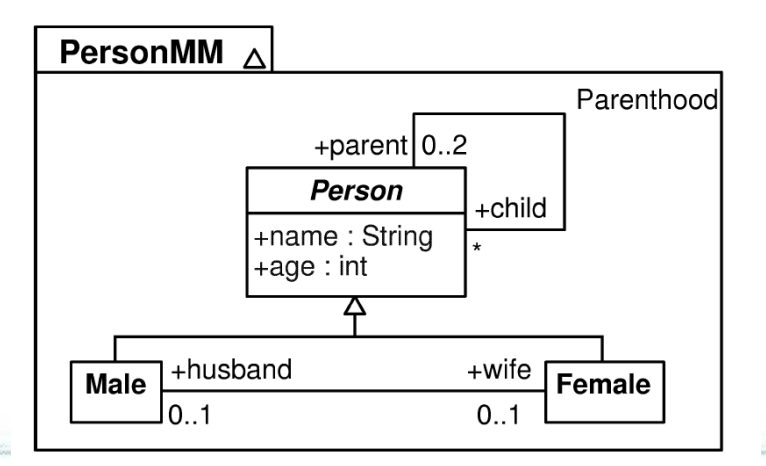

On the Realization of TractsTool 6 6 and 100 km in the VOLT 2013 6 and 100 km in the Realization of TractsTool

# Example of *Tract*: "Members only"

### **Tract: Members only**

Interested in families consisting only of members

### **Precondition**

**inv** SCR\_MembersOnly: src\_Member.**allInstances** -> **forAll** (m | m.famFather->**size**() + m.famMother->**size**() + m.famSon->**size**() + m.famDaughter->**size**() = 0)

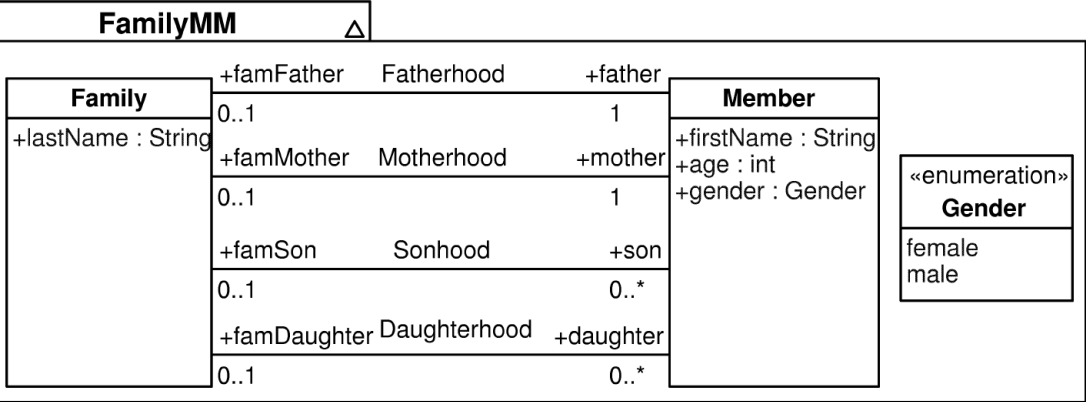

### **Test Source Model**

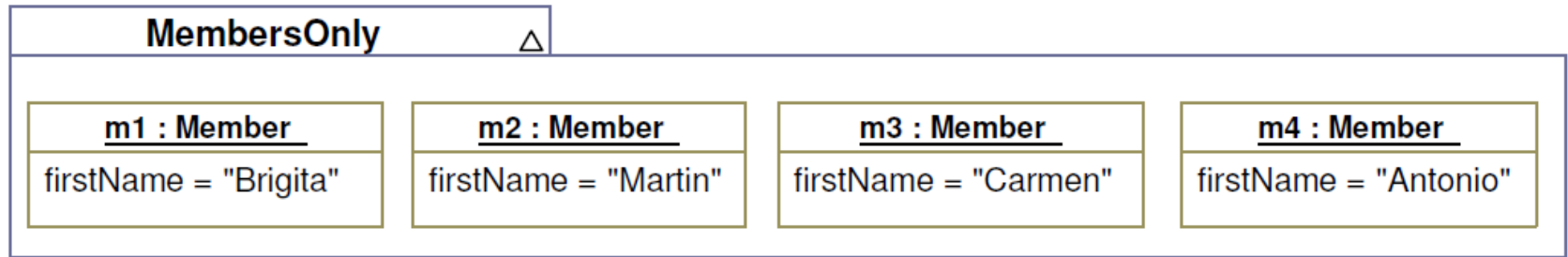

# Example of *Tract*: "Mother2Female"

## **Tract: Mother2Female –** a female has to be created from each mother

## **Constraint** on the **source-target relationship**

**inv** SRC\_TRG\_Mother2Female:

 src\_Family.**allInstances** -> **forAll** (fam|trg\_Female.**allInstances**-> **exists**(m| fam.mother.firstName.**concat**(' ').**concat**(fam.lastName) = m.name))

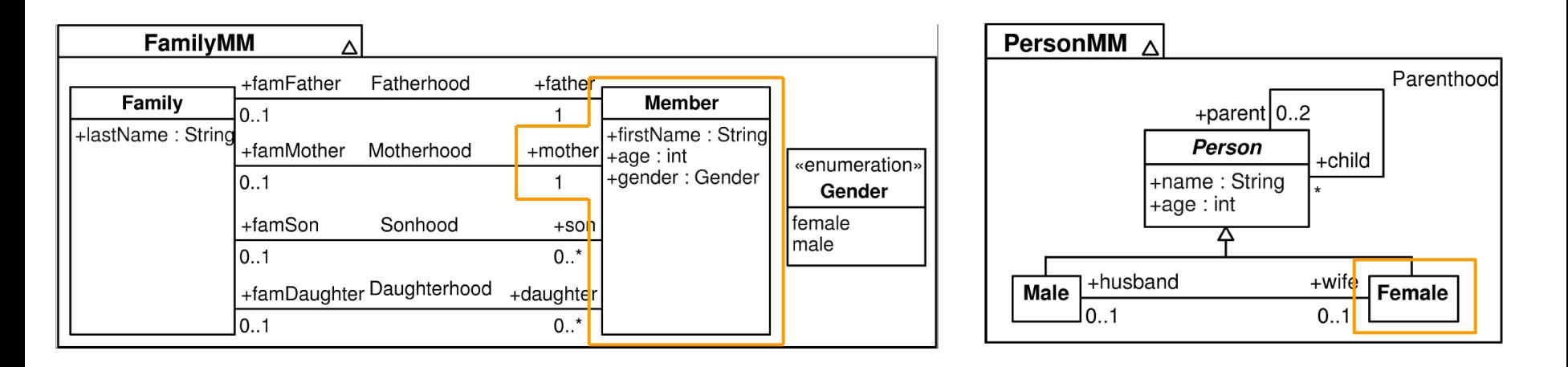

## Internal Model Transformation Chain (M2M transformations)

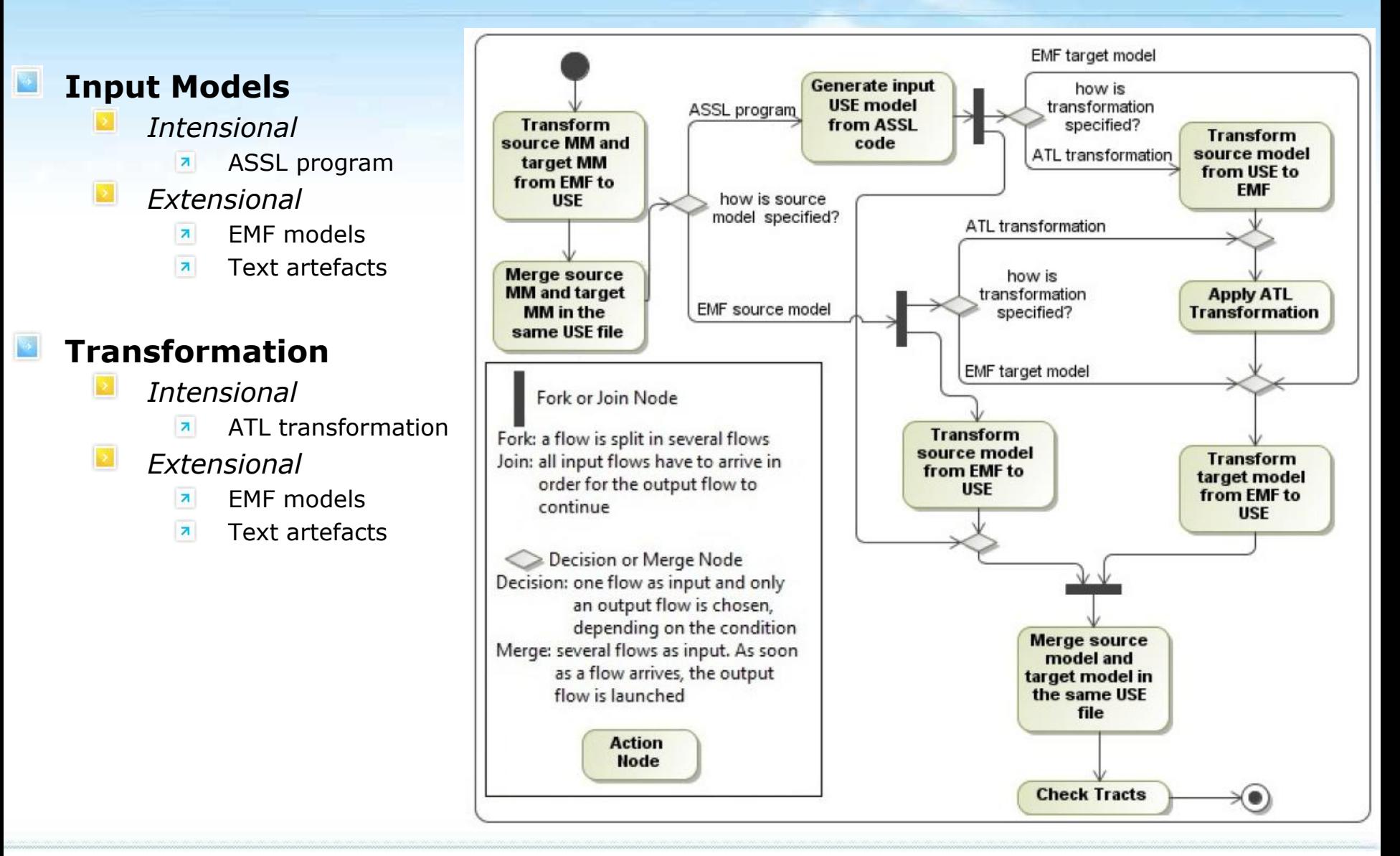

## **TractsTool**

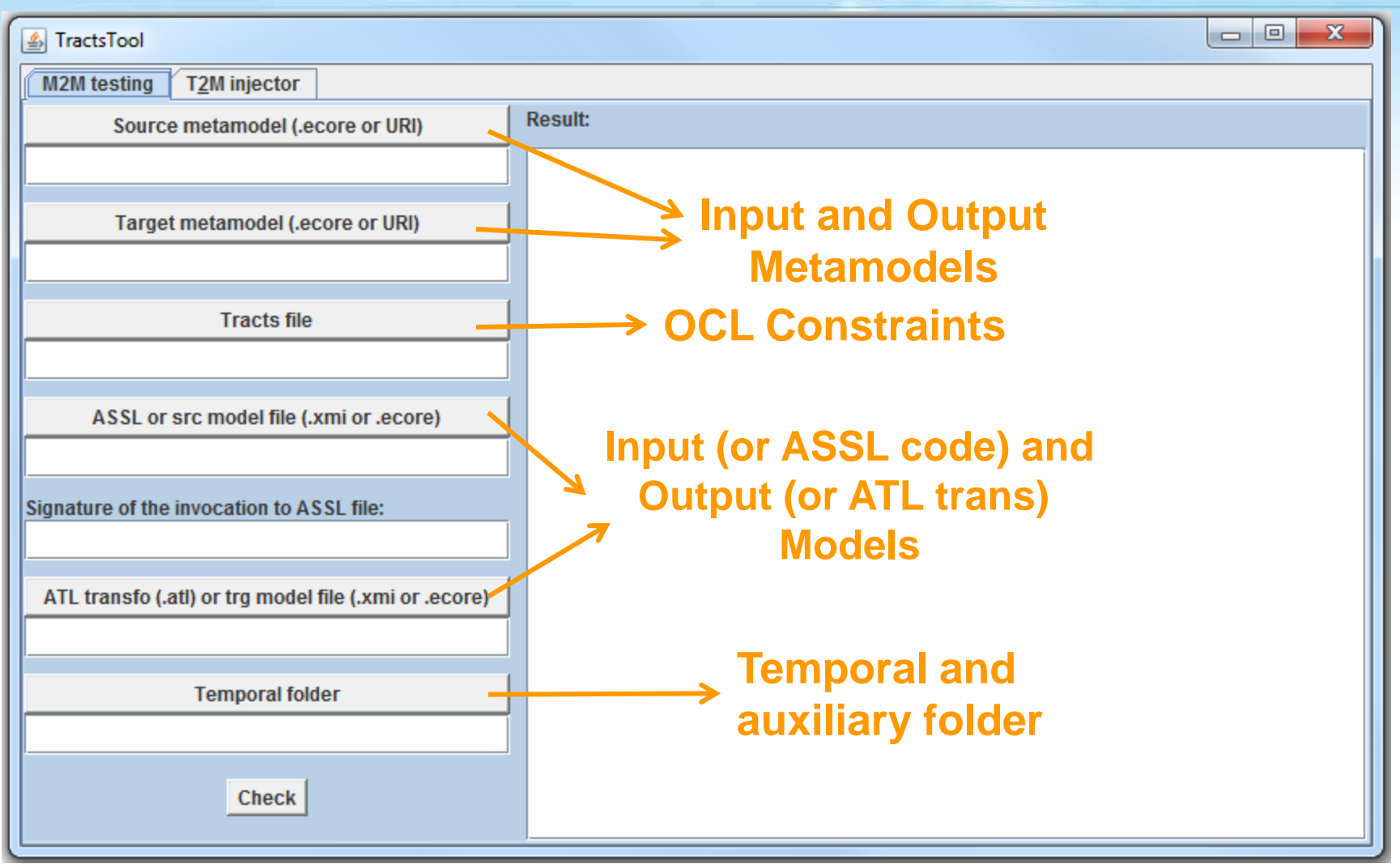

#### **http://atenea.lcc.uma.es/index.php/Main\_Page/Resources/Tracts**

On the Realization of TractsTool and TractsTool and TractsTool volume of the VOLT 2013

## **TractsTool**

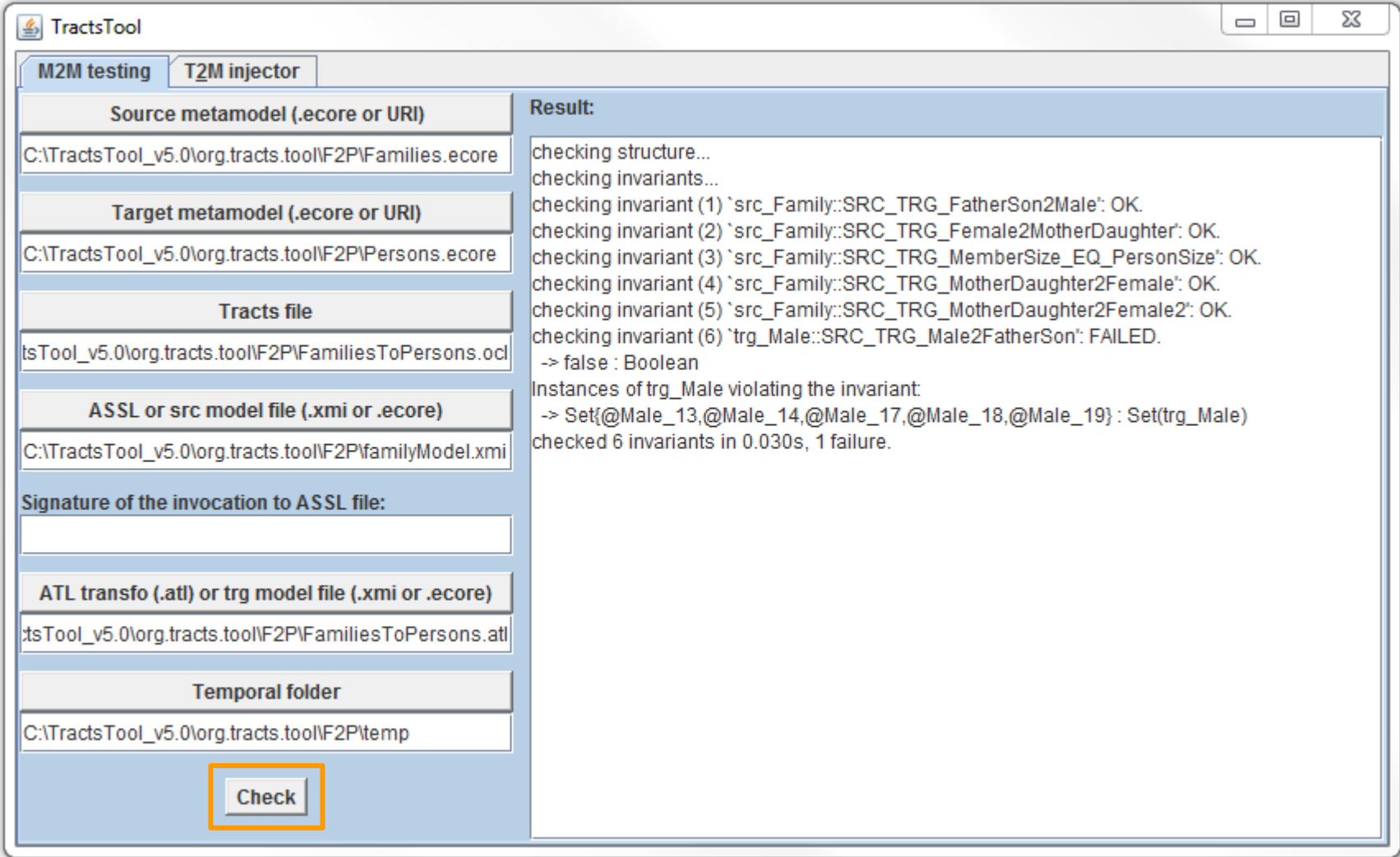

#### **http://atenea.lcc.uma.es/index.php/Main\_Page/Resources/Tracts**

## **TractsTool**

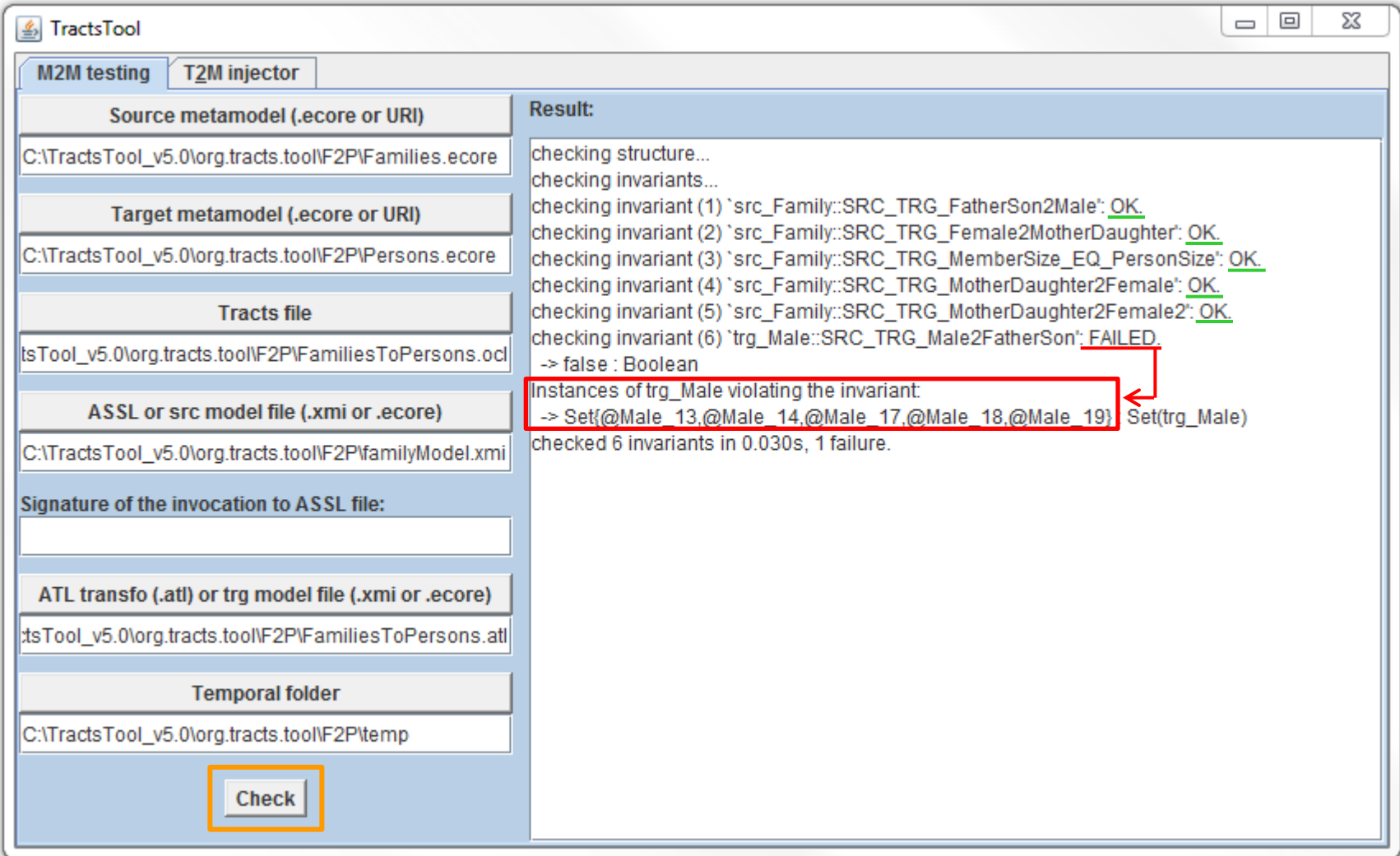

#### **http://atenea.lcc.uma.es/index.php/Main\_Page/Resources/Tracts**

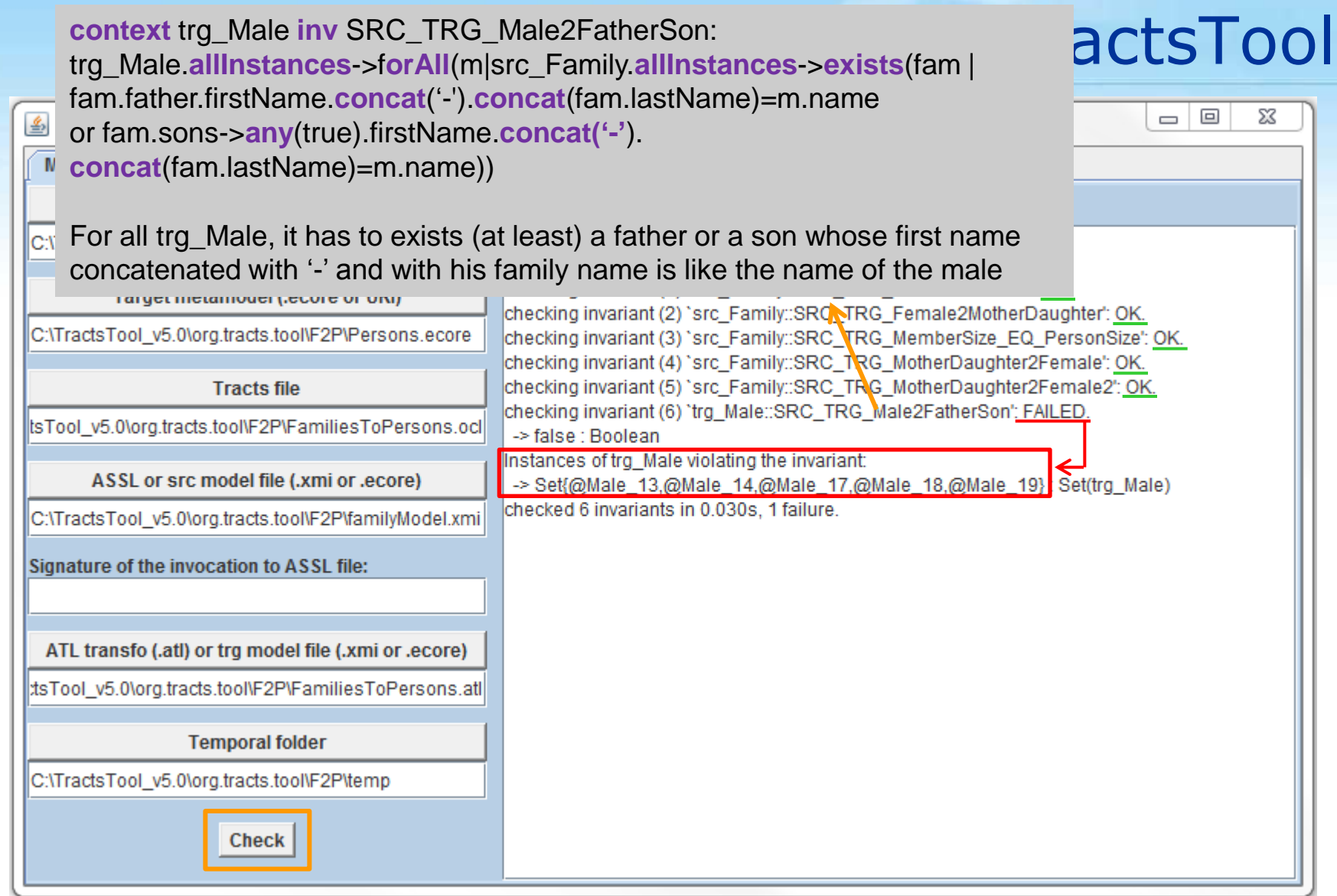

#### **http://atenea.lcc.uma.es/index.php/Main\_Page/Resources/Tracts**

On the Realization of TractsTool and TractsTool Control Control of TractsTool Control VOLT 2013

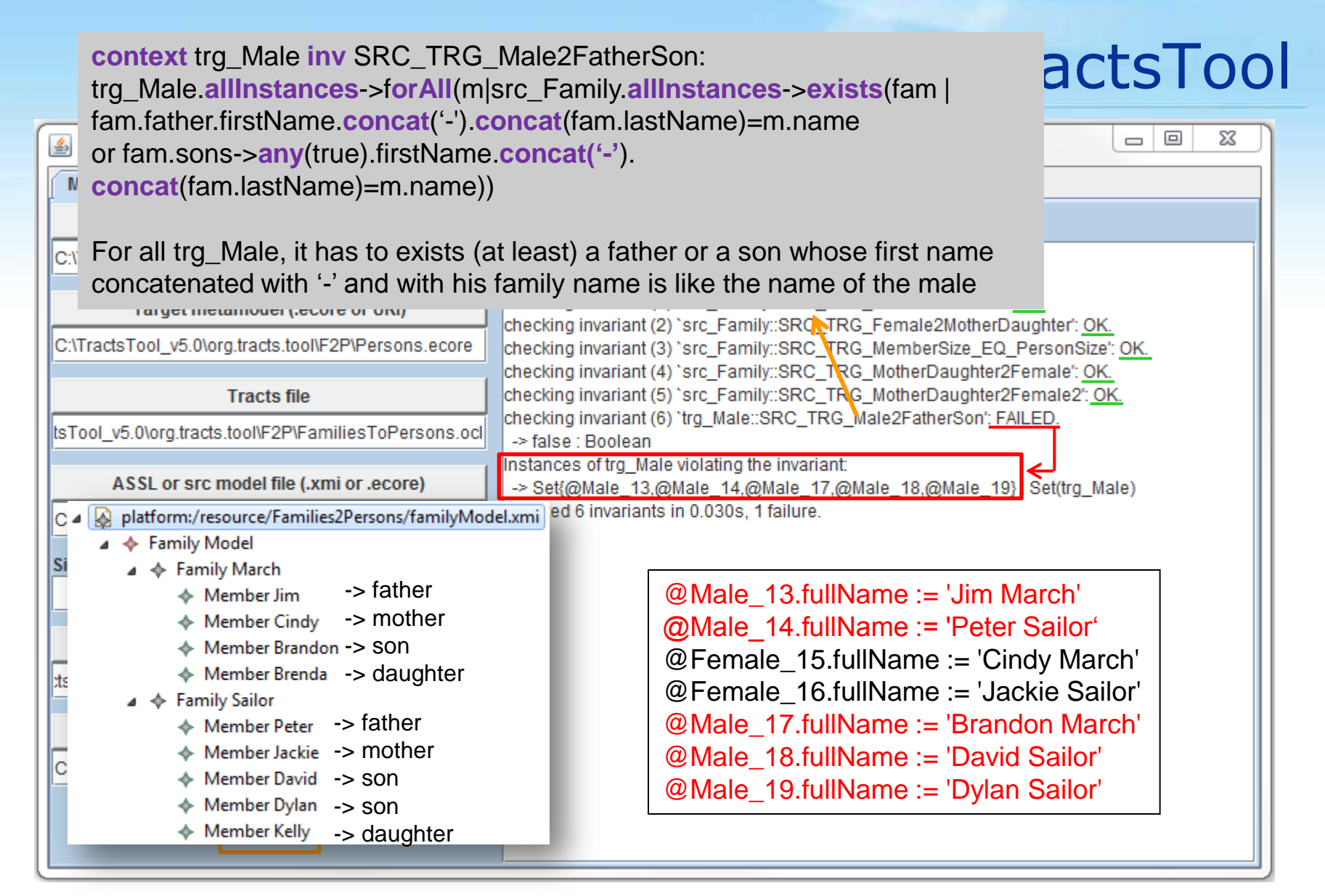

#### **http://atenea.lcc.uma.es/index.php/Main\_Page/Resources/Tracts**

## Dealing with M2T and T2M Transformations

**Testing problem is transformed to M2M testing problem** 

- Text artefacts are represented as models
- Then TractsTool can be simply reused

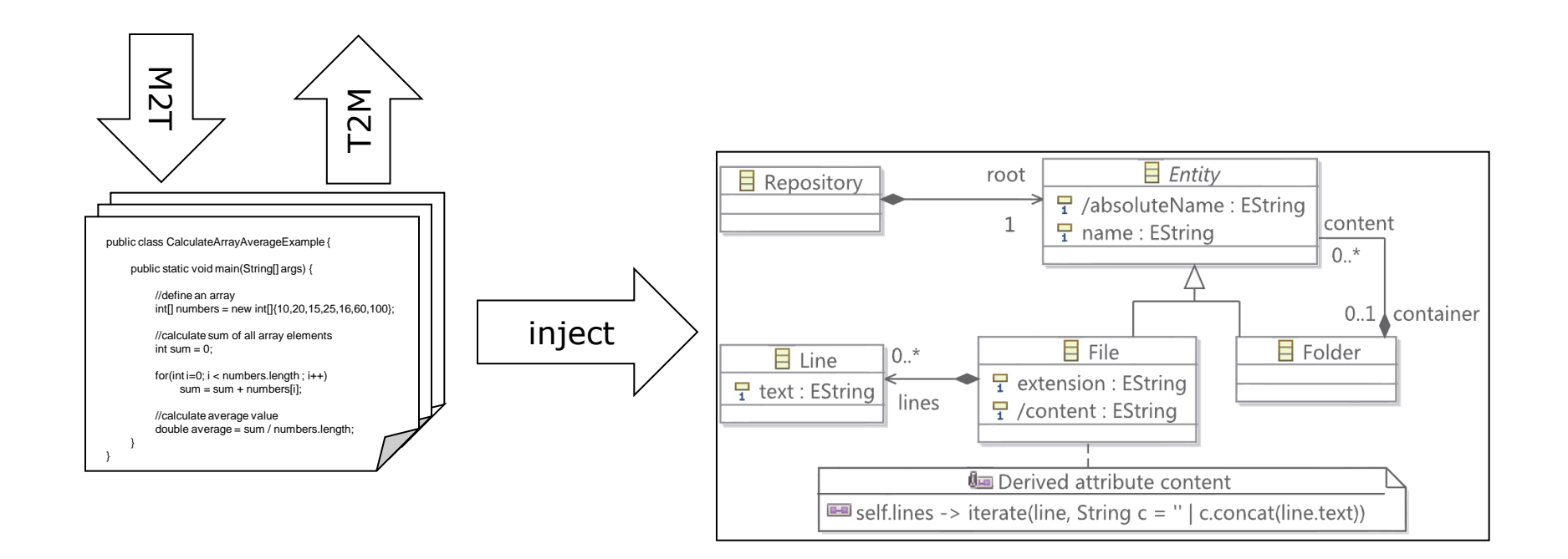

## Next steps

Generate ASSL code automatically

- Metamodel Coverage/Transformation Coverage
- **Enhance output of TractsTool** 
	- Text report  $\rightarrow$  diagnostic model

Allow transformation written in other languages to be tested

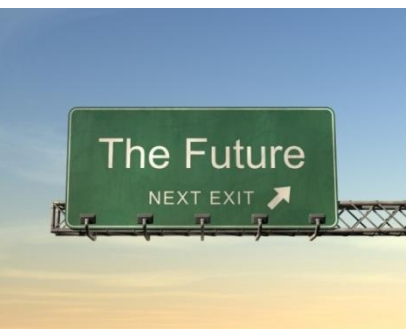

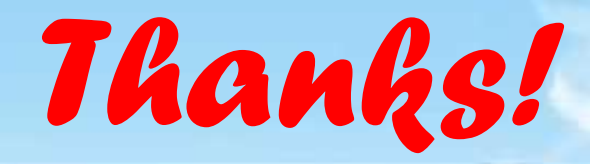

#### **The Tracts Team:**

Loli Burgueño, Lars Hamann, Martin Gogolla, Antonio Vallecillo, Manuel Wimmer, and Javier Troya Universidad de Málaga/Universität Bremen/Technische Universität Wien

#### **The TractsTool:**

http://atenea.lcc.uma.es/index.php/Main\_Page/Resources/Tracts

#### **More information on Tracts:**

- Loli Burgueño, Manuel Wimmer, Antonio Vallecillo. "Towards Tracking Guilty Transformation Rules". In AMT@MODELS 2012: 27-32
- Antonio Vallecillo, Martin Gogolla, Loli Burgueño, Manuel Wimmer, Lars Hamann: Formal Specification and Testing of Model Transformations. In SFM 2012: 399-437
- **Antonio Vallecillo, Martin Gogolla: Typing Model Transformations Using Tracts. In** ICMT 2012: 56-71
- Martin Gogolla, Antonio Vallecillo: *Tract*able Model Transformation Testing. In ECMFA 2011: 221-235

#### **Acknowledgements:**

This work has been supported by Universidad de Málaga, Campus de Excelencia Internacional Andalucía Tech

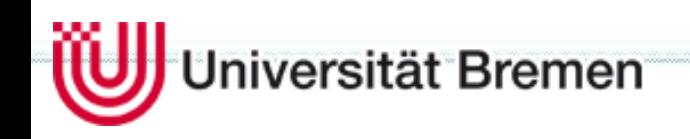

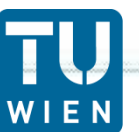

Vienna University of Technology

*FECHNISCHE* NIVERSITÄT

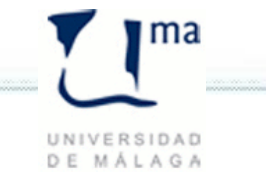